# Package 'textrecipes'

December 18, 2018

Title Extra 'Recipes' for Text Processing

Version 0.0.1

Description Converting text to numerical features requires specifically created procedures, which are implemented as steps according to the 'recipes' package. These steps allows for tokenization, filtering, counting (tf and tfidf) and feature hashing.

License MIT + file LICENSE

Encoding UTF-8

SystemRequirements GNU make, C++11

LazyData true

URL <https://github.com/tidymodels/textrecipes>

BugReports <https://github.com/tidymodels/textrecipes/issues>

**Depends** R ( $>= 2.10$ ), recipes ( $>= 0.1.4$ )

Suggests covr, testthat, knitr, rmarkdown

RoxygenNote 6.1.0.9000

Imports generics, rlang, tokenizers, dplyr, tibble, purrr, SnowballC, stopwords, magrittr, stringr, text2vec

VignetteBuilder knitr

NeedsCompilation no

Author Emil Hvitfeldt [aut, cre]

Maintainer Emil Hvitfeldt <emilhhvitfeldt@gmail.com>

Repository CRAN

Date/Publication 2018-12-17 23:30:03 UTC

# R topics documented:

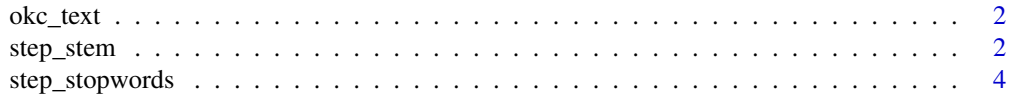

<span id="page-1-0"></span>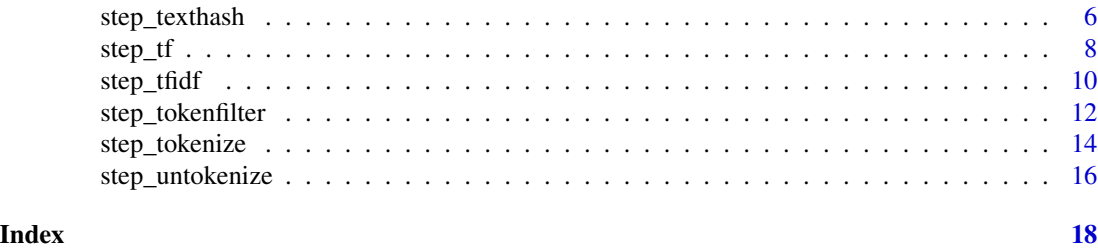

okc\_text *OkCupid Text Data*

#### Description

These are a sample of columns and users of OkCupid dating website. The data are from Kim and Escobedo-Land (2015). Permission to use this data set was explicitly granted by OkCupid. The data set contains 10 text fields filled out by users.

#### Value

okc\_text a tibble

#### Source

Kim, A. Y., and A. Escobedo-Land. 2015. "OkCupid Data for Introductory Statistics and Data Science Courses." \*Journal of Statistics Education: An International Journal on the Teaching and Learning of Statistics\*.

#### Examples

data(okc\_text) str(okc\_text)

step\_stem *Stemming of list-column variables*

#### Description

'step\_stem' creates a \*specification\* of a recipe step that will convert a list of tokens into a list of stemmed tokens.

# Usage

```
step_stem(recipe, ..., role = NA, trained = FALSE, columns = NULL,
 options = list(), stemmer = "SnowballC", skip = FALSE,
 id = rand_id("stem"))
## S3 method for class 'step_stem'
tidy(x, ...)
```
#### step\_stem 3

# Arguments

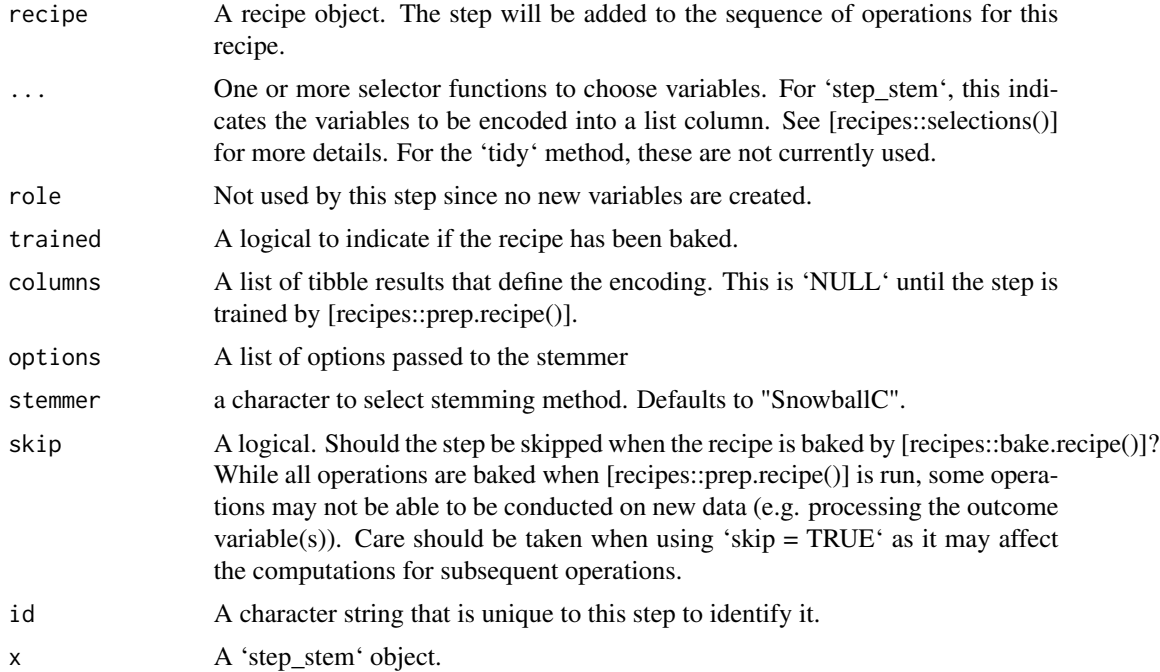

# Details

Words tend to have different forms depending on context, such as organize, organizes, and organizing. In many situations it is beneficial to have these words condensed into one to allow for a smaller pool of words. Stemming is the act of choping off the end of words using a set of heristics.

Note that the steming will only be done at the end of the string and will therefore not work reliably on ngrams or sentences.

# Value

An updated version of 'recipe' with the new step added to the sequence of existing steps (if any).

# See Also

[step\_stopwords()] [step\_tokenfilter()] [step\_tokenize()]

```
library(recipes)
data(okc_text)
okc_rec <- recipe(~ ., data = okc_text) %>%
  step_tokenize(essay0) %>%
  step_stem(essay0)
```

```
okc_obj <- okc_rec %>%
  prep(training = okc_text, retain = TRUE)
juice(okc_obj, essay0) %>%
  slice(1:2)
juice(okc_obj) %>%
  slice(2) %>%
  pull(essay0)
tidy(okc_rec, number = 2)
tidy(okc_obj, number = 2)
```
step\_stopwords *Filtering of stopwords from a list-column variable*

# Description

'step\_stopwords' creates a \*specification\* of a recipe step that will filter a list of tokens for stopwords(keep or remove).

#### Usage

```
step_stopwords(recipe, ..., role = NA, trained = FALSE,
 columns = NULL, language = "en", keep = FALSE,
  stopword_source = "snowball", custom_stopword_source = NULL,
 skip = FALSE, id = rand_id("stopwords"))
## S3 method for class 'step_stopwords'
```

```
tidy(x, \ldots)
```
# Arguments

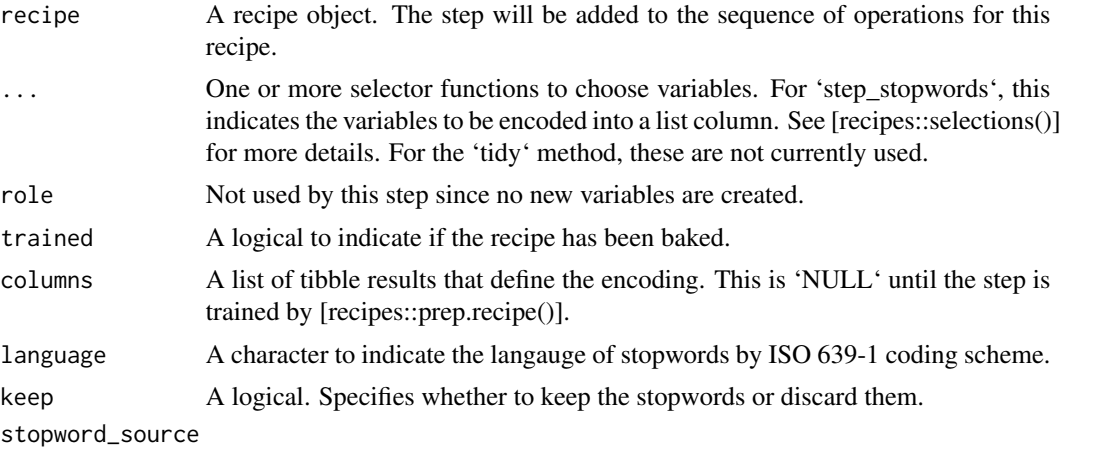

A character to indicate the stopwords source as listed in 'stopwords::stopwords\_getsources'.

<span id="page-3-0"></span>

# custom\_stopword\_source A character vector to indicate a custom list of words that cater to the users specific problem. skip A logical. Should the step be skipped when the recipe is baked by [recipes::bake.recipe()]? While all operations are baked when [recipes::prep.recipe()] is run, some operations may not be able to be conducted on new data (e.g. processing the outcome variable(s)). Care should be taken when using 'skip =  $TRUE$ ' as it may affect the computations for subsequent operations. id A character string that is unique to this step to identify it. x A 'step\_stopwords' object.

#### Details

Stop words are words which sometimes are remove before natural language processing tasks. While stop words usually refers to the most common words in the laguange there is no universal stop word list.

The argument 'custom\_stopword\_source' allows you to pass a character vector to filter against. With the 'keep' argument one can specify to keep the words instead of removing thus allowing you to select words with a combination of these two arguments.

#### Value

An updated version of 'recipe' with the new step added to the sequence of existing steps (if any).

#### See Also

[step\_stem()] [step\_tokenfilter()] [step\_tokenize()]

```
library(recipes)
data(okc_text)
okc_{rec} < - recipe(~ ., data = okc_{text}) %>%
 step_tokenize(essay0) %>%
 step_stopwords(essay0)
okc_obj <- okc_rec %>%
 prep(training = okc_text, retain = TRUE)
juice(okc_obj, essay0) %>%
 slice(1:2)
juice(okc_obj) %>%
 slice(2) %>%
 pull(essay0)
tidy(okc_rec, number = 2)
tidy(okc_obj, number = 2)
```

```
# With a custom stopwords list
okc_rec <- recipe(~ ., data = okc_text) %>%
 step_tokenize(essay0) %>%
  step_stopwords(essay0, custom_stopword_source = c("twice", "upon"))
okc_obj <- okc_rec %>%
  prep(traimomg = okc_text, retain = TRUE)
juice(okc_obj) %>%
  slice(2) %>%
  pull(essay0)
```
step\_texthash *Term frequency of tokens*

# Description

'step\_texthash' creates a \*specification\* of a recipe step that will convert a list of tokens into multiple variables using the hashing trick.

#### Usage

```
step_texthash(recipe, ..., role = NA, trained = FALSE,
  columns = NULL, signed = TRUE, num_terms = 1024, prefix = "hash",
  skip = FALSE, id = rand_id("texthash"))
```
## S3 method for class 'step\_texthash' tidy $(x, \ldots)$ 

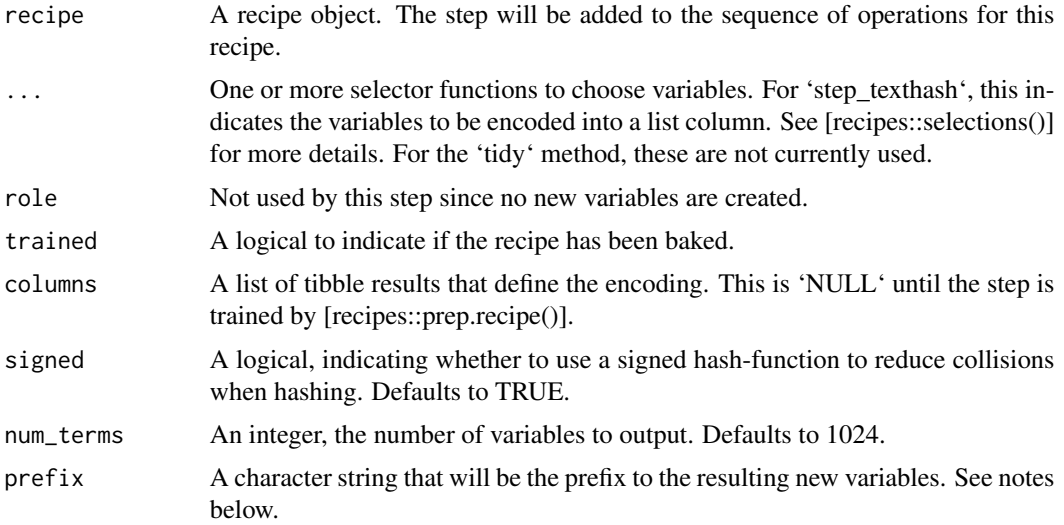

<span id="page-5-0"></span>

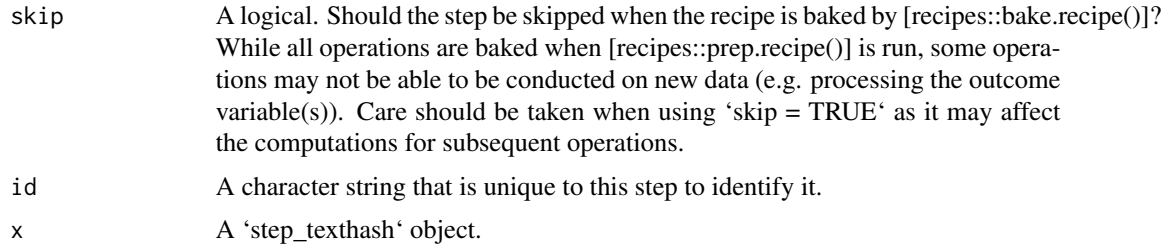

Feature hashing, or the hashing trick, is a transformation of a text variable into a new set of numerical variables. This is done by applying a hashing function over the tokens and using the hash values as feature indices. This allows for a low memory representation of the text. This implementation is done using the MurmurHash3 method.

The argument 'num\_terms' controls the number of indices that the hashing function will map to. This is the tuning parameter for this transformation. Since the hashing function can map two different tokens to the same index, will a higher value of 'num\_terms' result in a lower chance of collision.

The new components will have names that begin with 'prefix', then the name of the variable, followed by the tokens all seperated by '-'. The variable names are padded with zeros. For example, if 'num\_terms  $< 10$ ', their names will be 'hash1' - 'hash9'. If 'num\_terms =  $101$ ', their names will be 'hash001' - 'hash101'.

#### Value

An updated version of 'recipe' with the new step added to the sequence of existing steps (if any).

#### References

Kilian Weinberger; Anirban Dasgupta; John Langford; Alex Smola; Josh Attenberg (2009).

# See Also

[step\_tf()] [step\_tfidf()] [step\_tokenize()]

```
library(recipes)
```

```
data(okc_text)
```

```
okc_rec <- recipe(~ ., data = okc_text) %>%
 step_tokenize(essay0) %>%
 step_tokenfilter(essay0, max_tokens = 10) %>%
 step_texthash(essay0)
okc_obj <- okc_rec %>%
```

```
prep(training = okc_text, retain = TRUE)
```

```
bake(okc_obj, okc_text)
tidy(okc_rec, number = 2)
tidy(okc_obj, number = 2)
```
# step\_tf *Term frequency of tokens*

# Description

'step\_tf' creates a \*specification\* of a recipe step that will convert a list of tokens into multiple variables containing the token counts.

### Usage

```
step_tf(recipe, ..., role = "predictor", trained = FALSE,
 columns = NULL, weight_scheme = "raw count", weight = 0.5,
 vocabulary = NULL, res = NULL, prefix = "tf", skip = FALSE,
 id = rand_id("tf"))## S3 method for class 'step_tf'
```

```
tidy(x, \ldots)
```
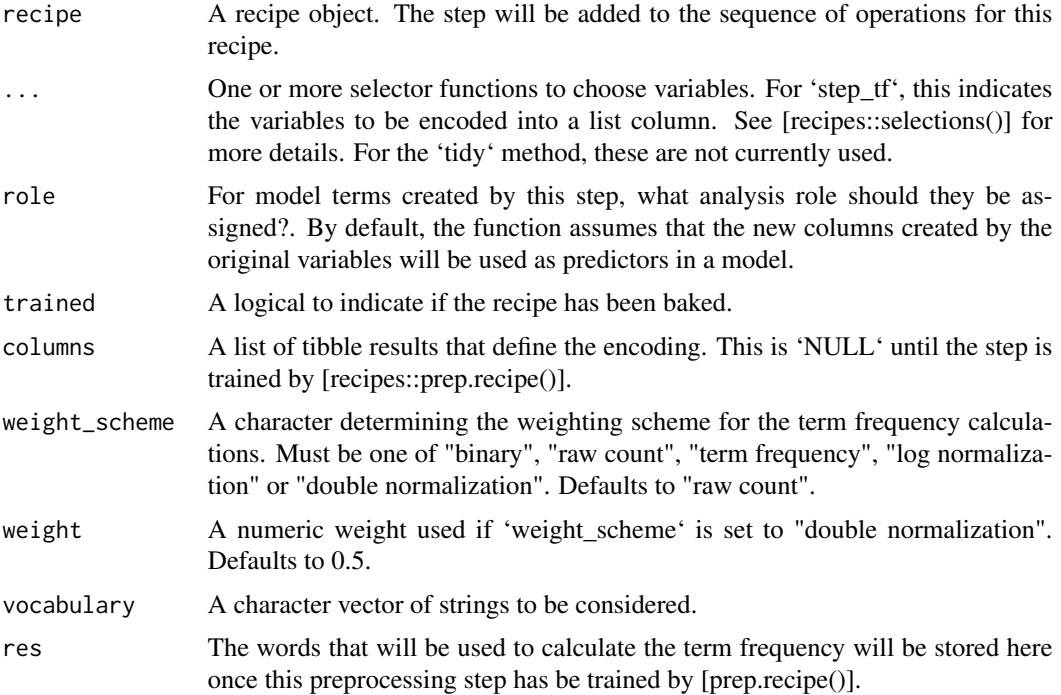

<span id="page-7-0"></span>

#### step\_tf 9

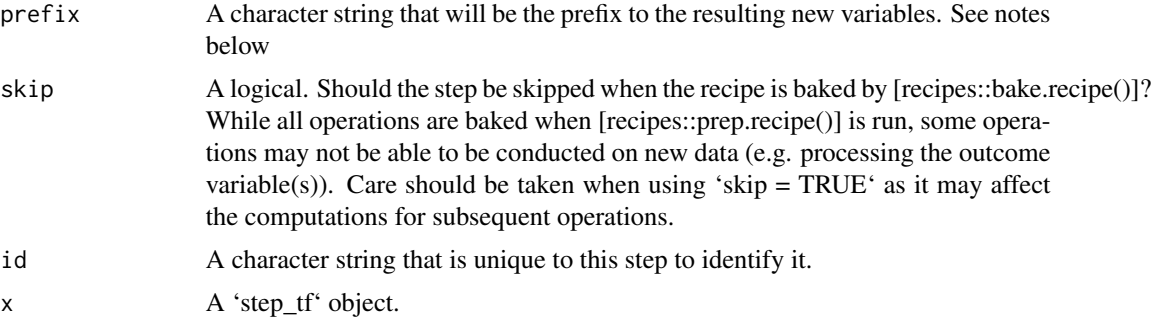

### Details

Term frequency is a weight of how many times each token appear in each observation. There are different ways to calculate the weight and this step can do it in a couple of ways. Setting the argument 'weight\_scheme' to "binary" will result in a set of binary variables denoting if a token is present in the observation. "raw count" will count the times a token is present in the observation. "term frequency" will devide the count with the total number of words in the document to limit the effect of the document length as longer documents tends to have the word present more times but not necessarily at a higher procentage. "log normalization" takes the log of 1 plus the count, adding 1 is done to avoid taking log of 0. Finally "double normalization" is the raw frequency divided by the raw frequency of the most occurring term in the document. This is then multiplied by 'weight' and 'weight' is added tot he result. This is again done to prevent a bias towards longer documents.

The new components will have names that begin with 'prefix', then the name of the variable, followed by the tokens all seperated by '-'. The new variables will be created alphabetically according to token.

#### Value

An updated version of 'recipe' with the new step added to the sequence of existing steps (if any).

#### See Also

[step\_hashing()] [step\_tfidf()] [step\_tokenize()]

```
library(recipes)
data(okc_text)
okc_rec <- recipe(~ ., data = okc_text) %>%
 step_tokenize(essay0) %>%
 step_tf(essay0)
okc_obj <- okc_rec %>%
 prep(training = okc_text, retain = TRUE)
bake(okc_obj, okc_text)
```

```
tidy(okc_rec, number = 2)
tidy(okc_obj, number = 2)
```
step\_tfidf *Term frequency-inverse document frequency of tokens*

# Description

'step\_tfidf' creates a \*specification\* of a recipe step that will convert a list of tokens into multiple variables containing the Term frequency-inverse document frequency of tokens.

# Usage

```
step_tfidf(recipe, ..., role = "predictor", trained = FALSE,
  columns = NULL, vocabulary = NULL, res = NULL, smooth_idf = TRUE,
 norm = "l1", sublinear_tf = FALSE, prefix = "tfidf",
  skip = FALSE, id = rand_id("tfidf"))
## S3 method for class 'step_tfidf'
tidy(x, \ldots)
```
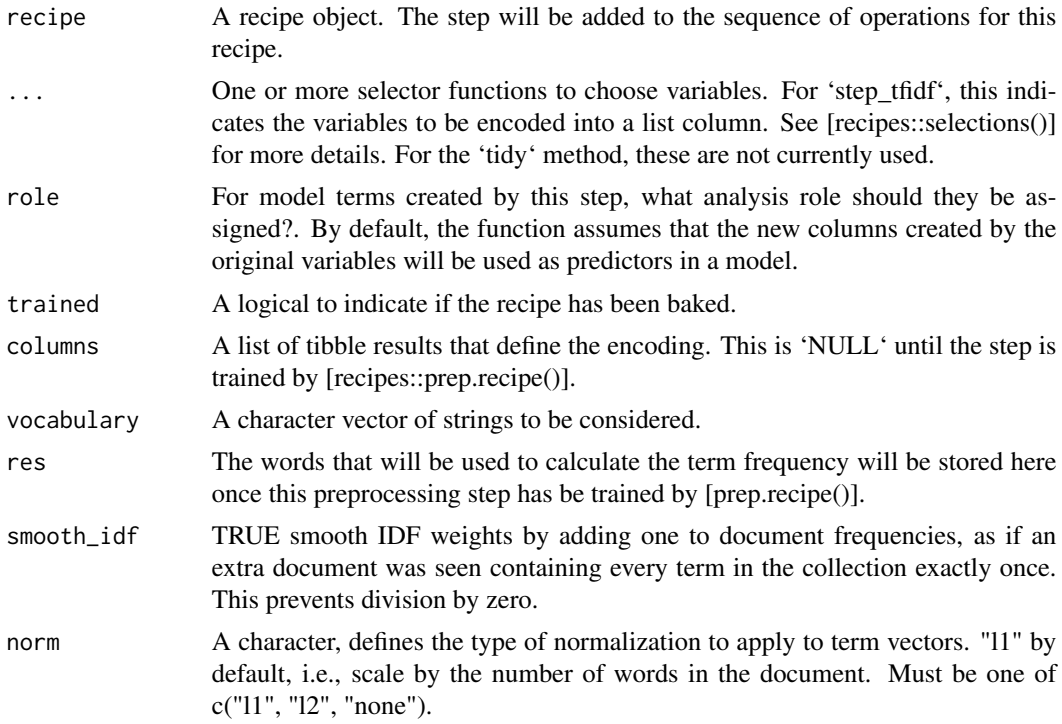

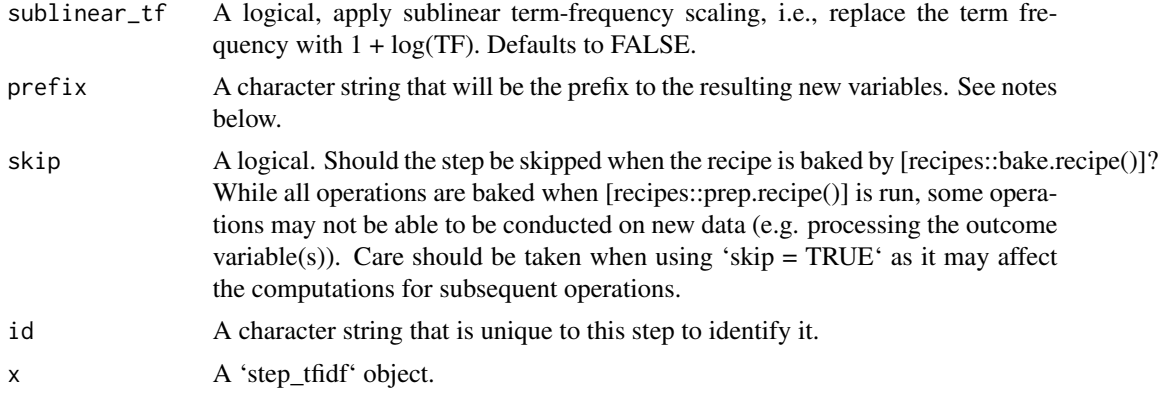

Term frequency-inverse document frequency is the product of two statistics. The term frequency (TF) and the inverse document frequency (IDF).

Term frequency is a weight of how many times each token appear in each observation.

Inverse document frequency is a measure of how much information a word gives, in other words, how common or rare is the word across all the observations. If a word appears in all the observations it might not give us that much insight, but if it only appear in some it might help us differentiate the observations.

The IDF is defined as follows:  $\text{idf} = \log(\text{# documents in the corpus}) / (\text{# documents where the term})$ appears  $+1$ )

The new components will have names that begin with 'prefix', then the name of the variable, followed by the tokens all seperated by '-'. The new variables will be created alphabetically according to token.

#### Value

An updated version of 'recipe' with the new step added to the sequence of existing steps (if any).

#### See Also

[step\_hashing()] [step\_tf()] [step\_tokenize()]

# Examples

```
library(recipes)
```

```
data(okc_text)
```

```
okc_rec <- recipe(~ ., data = okc_text) %>%
 step_tokenize(essay0) %>%
 step_tfidf(essay0)
okc_obj <- okc_rec %>%
```
prep(training = okc\_text, retain = TRUE)

```
bake(okc_obj, okc_text)
tidy(okc_rec, number = 2)
tidy(okc_obj, number = 2)
```
step\_tokenfilter *Filter the tokens based on term frequency*

### Description

'step\_tokenfilter' creates a \*specification\* of a recipe step that will convert a list of tokens into a list where the tokens are filtered based on frequency.

#### Usage

```
step_tokenfilter(recipe, ..., role = NA, trained = FALSE,
  columns = NULL, max_times = Inf, min_times = 0,
 percentage = FALSE, max_tokens = Inf, res = NULL, skip = FALSE,
  id = rand_id("tokenfilter"))
## S3 method for class 'step_tokenfilter'
tidy(x, \ldots)
```
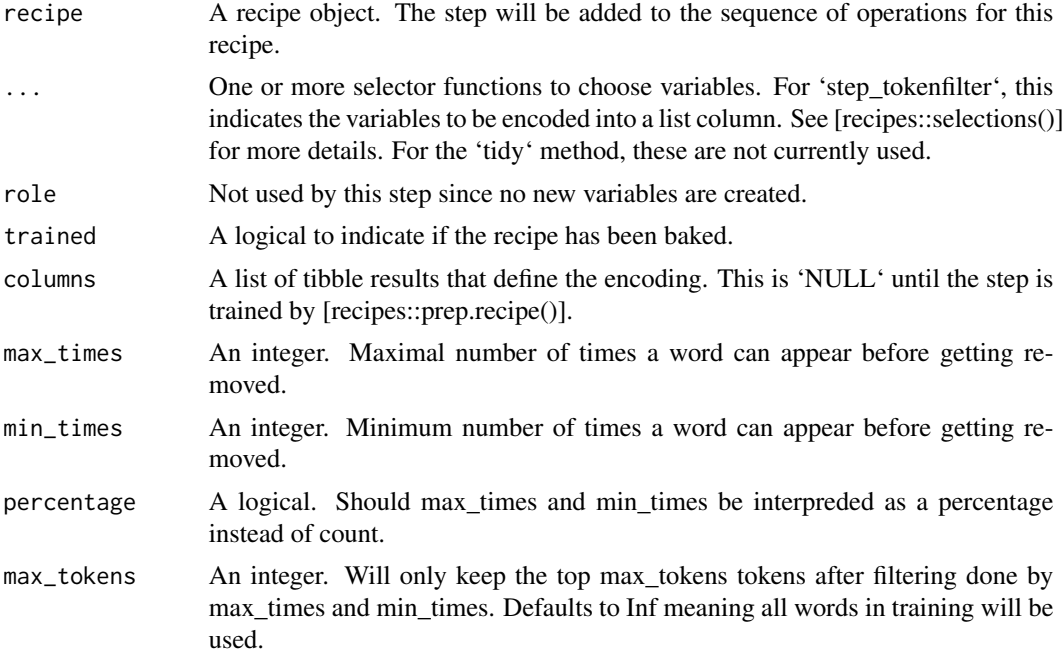

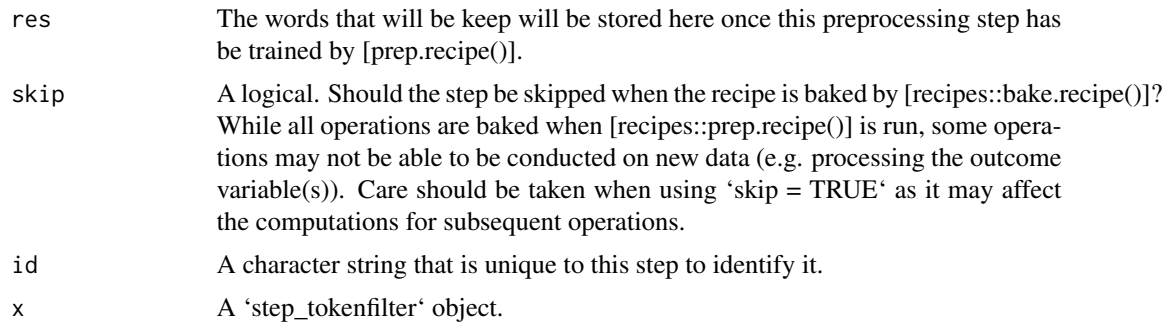

This step allow you to limit the tokens you are looking at by filtering on their occurance in the corpus. You are able to exclude tokens if they appear too many times or too fews times in the data. It can be specified as counts using 'max\_times' and 'min\_times' or as percentages by setting 'percentage' as 'TRUE'. In addition one can filter to only use the top 'max\_tokens' used tokens.

It is advised to filter before using [step\_tf] or [step\_tfidf] to limit the number of variables created.

#### Value

An updated version of 'recipe' with the new step added to the sequence of existing steps (if any).

# See Also

[step\_untokenize()]

```
library(recipes)
data(okc_text)
okc_rec <- recipe(~ ., data = okc_text) %>%
 step_tokenize(essay0) %>%
 step_tokenfilter(essay0)
okc_obj <- okc_rec %>%
 prep(training = okc_text, retain = TRUE)
juice(okc_obj, essay0) %>%
 slice(1:2)
juice(okc_obj) %>%
 slice(2) %>%
 pull(essay0)
tidy(okc_rec, number = 2)
tidy(okc_obj, number = 2)
```
# Description

'step\_tokenize' creates a \*specification\* of a recipe step that will convert a character predictor into a list of tokens.

# Usage

```
step_tokenize(recipe, ..., role = NA, trained = FALSE,
 columns = NULL, options = list(), token = "words",
 custom_token = NULL, skip = FALSE, id = rand_id("tokenize"))
```
## S3 method for class 'step\_tokenize' tidy(x, ...)

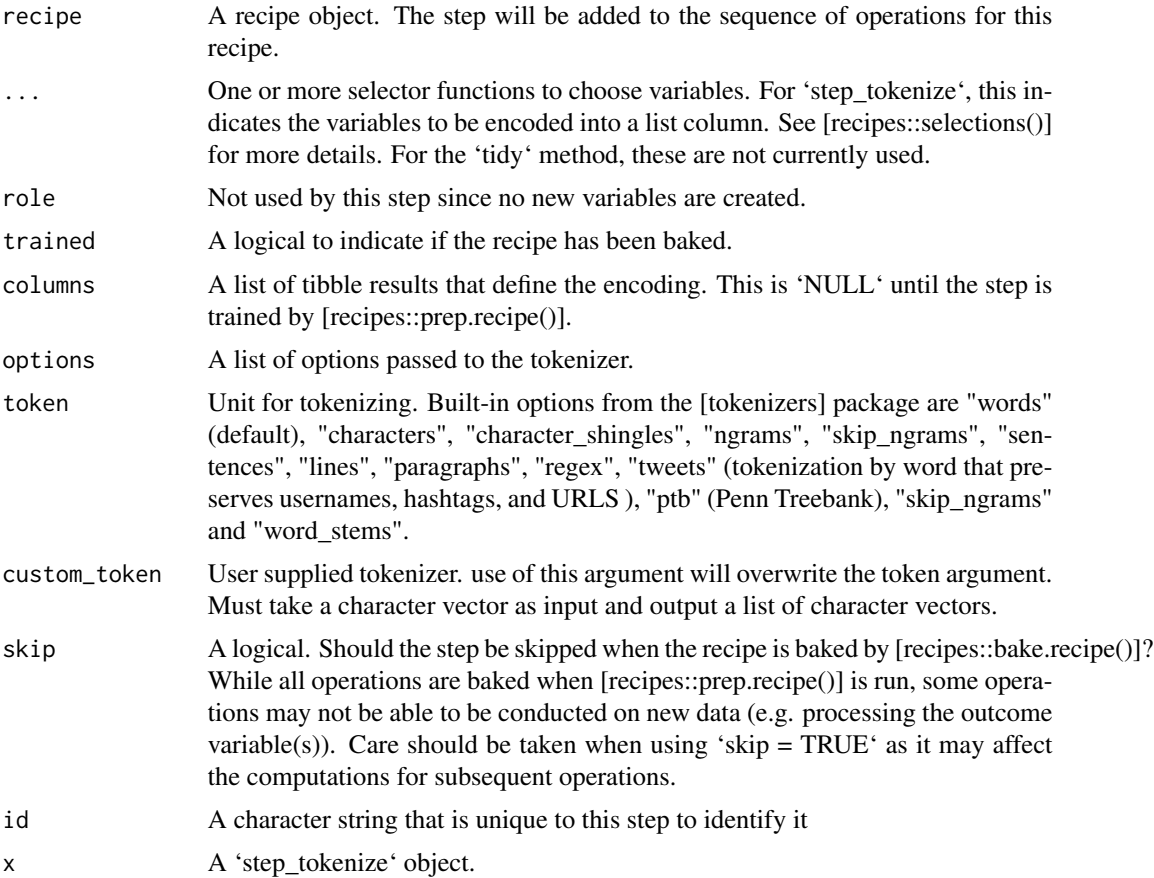

Tokenization is the act of splitting a character string into smaller parts to be further analysed. This step uses the 'tokenizers' package which includes heuristics to split the text into paragraphs tokens, word tokens amough others. 'textrecipes' keeps the tokens in a list-column and other steps will do their tasks on those list-columns before transforming them back to numeric.

Working will 'textrecipes' will always start by calling 'step\_tokenize' followed by modifying and filtering steps.

#### Value

An updated version of 'recipe' with the new step added to the sequence of existing steps (if any).

#### See Also

[step\_untokenize]

```
library(recipes)
data(okc_text)
okc_{rec} < - recipe(~ ., data = okc_{text}) %>%
  step_tokenize(essay0)
okc_obj <- okc_rec %>%
  prep(training = okc_text, retain = TRUE)
juice(okc_obj, essay0) %>%
  slice(1:2)
juice(okc_obj) %>%
  slice(2) %>%
  pull(essay0)
tidy(okc_rec, number = 1)
tidy(okc_obj, number = 1)
okc_obj_chars <- recipe(~ ., data = okc_text) %>%
  step_tokenize(essay0, token = "characters") %>%
  prep(training = okc_text, retain = TRUE)
juice(okc_obj_chars) %>%
  slice(2) %>%
  pull(essay0)
```
<span id="page-15-0"></span>

#### Description

'step\_untokenize' creates a \*specification\* of a recipe step that will convert a list of tokens into a character predictor.

# Usage

```
step_untokenize(recipe, ..., role = NA, trained = FALSE,
  columns = NULL, sep = " ", skip = FALSE,
 id = rand_id("untokenize"))
```

```
## S3 method for class 'step_untokenize'
tidy(x, ...)
```
# Arguments

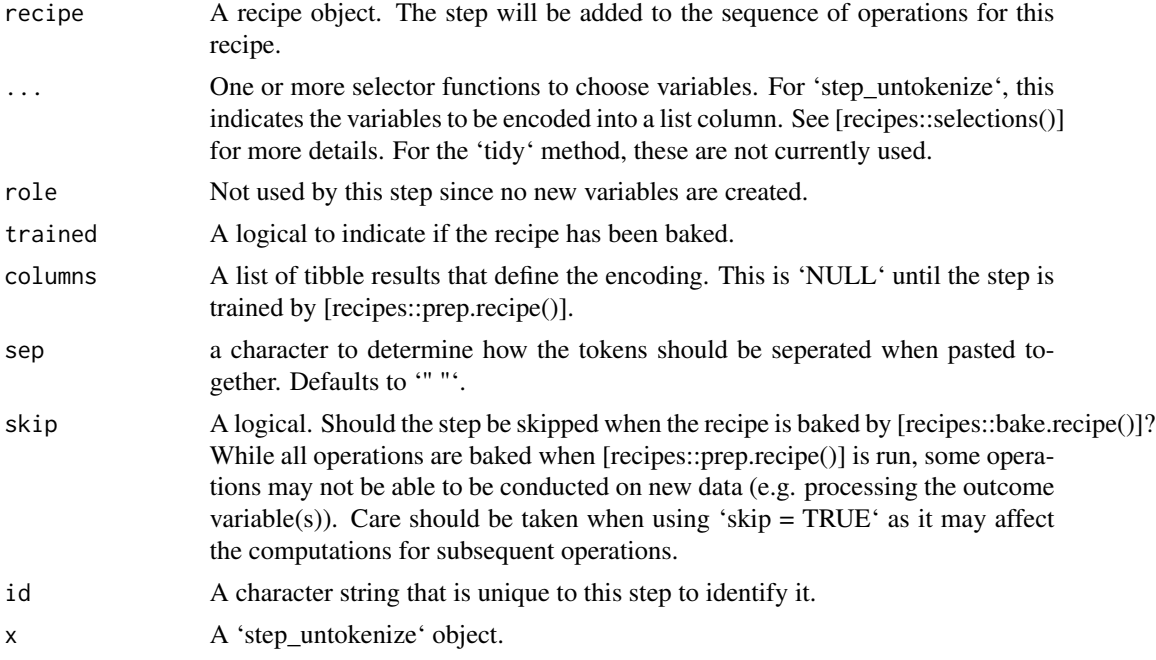

# Details

This steps will turn a tokenized list-column back into a character vector.

# Value

An updated version of 'recipe' with the new step added to the sequence of existing steps (if any).

# step\_untokenize 17

# Examples

library(recipes)

```
data(okc_text)
okc_rec <- recipe(~ ., data = okc_text) %>%
  step_tokenize(essay0) %>%
  step_untokenize(essay0)
okc_obj <- okc_rec %>%
  prep(training = okc_text, retain = TRUE)
juice(okc_obj, essay0) %>%
  slice(1:2)
juice(okc_obj) %>%
  slice(2) %>%
  pull(essay0)
tidy(okc_rec, number = 2)
tidy(okc_obj, number = 2)
```
# <span id="page-17-0"></span>Index

```
∗Topic datasets
    okc_text, 2
okc_text, 2
step_stem, 2
step_stopwords, 4
step_texthash, 6
step_tf, 8
step_tfidf, 10
step_tokenfilter, 12
step_tokenize, 14
step_untokenize, 16
tidy.step_stem (step_stem), 2
tidy.step_stopwords (step_stopwords), 4
tidy.step_texthash (step_texthash), 6
tidy.step_tf (step_tf), 8
tidy.step_tfidf (step_tfidf), 10
tidy.step_tokenfilter
        (step_tokenfilter), 12
tidy.step_tokenize (step_tokenize), 14
tidy.step_untokenize (step_untokenize),
```
#### [16](#page-15-0)